# <span id="page-0-2"></span>The **skmath** package[∗](#page-0-0)[†](#page-0-1)

Simon Sigurdhsson [[sigurdhsson@gmail.com](mailto:sigurdhsson@gmail.com)]

Version 0.3

Abstract The skmath package provides improved and new math commands for superior typesetting with less effort.

# 1 **Introduction**

This package intends to provide helpful (re-)definitions of commands related to typesetting mathematics, and specifically typesetting them in a more intuitive, less verbose and more beautiful way. It was originally not intended for use by the public, and as such there may be incompatibilities with other packages of which I am not aware, but I figured it could be useful to other people as well.

# 2 **Usage**

# 2.1 **Options**

As of version v0.3, there is only one option: commonsets. By default, it is disabled but if the option is given the package will define  $\forall N, \forall Z, \forall Q, \forall R$ and \C as blackboard variants of the respective letters, to represent the common sets of numbers.

<span id="page-0-0"></span><sup>∗</sup>Available on <http://www.ctan.org/pkg/skmath>.

<span id="page-0-1"></span><sup>†</sup>Development version available on <https://github.com/urdh/skmath>.

## <span id="page-1-7"></span>2.2 **New commands**

<span id="page-1-0"></span>The package defines a number of new commands that aid in typesetting certain mathematical formulae.

- <span id="page-1-1"></span> $\overline{N}$
- <span id="page-1-2"></span> $\chi$
- <span id="page-1-3"></span>\Q
- <span id="page-1-4"></span>\R
- $\setminus$  C

These commands are only available if the commonsets option is given. They typeset the set of natural, integer, rational, real and complex numbers respectively.

#### **Example:**

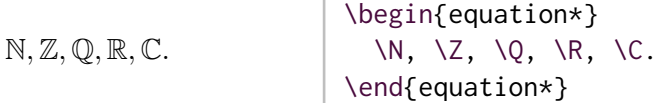

<span id="page-1-6"></span>\norm [{](#page-7-0)*\expression*}} \abs [{](#page-7-1)*\expression*}}

> <span id="page-1-5"></span>The commands \norm and \abs, quite expectedly, typeset the norm ans absolute value of an expression, respectively. They have one mandatory argument (the expression), and different norms can be achieved by appending a subscript after the argument of \norm.

## **Example:**

$$
||x||_p = \left(\sum_{i=1}^n |x_i|^p\right)^{1/p}
$$
\n
$$
||x||_p = \left(\sum_{i=1}^n |x_i|^p\right)^{1/p}
$$
\n
$$
|\text{sum}_{i=1}^n \abs\{x_i\}^p\right)
$$
\n
$$
\text{length}\}
$$
\n
$$
\text{length}\}
$$
\n
$$
\text{length}\}
$$

## <span id="page-2-3"></span><span id="page-2-2"></span>\d [{](#page-16-0)*\variable*}}

There is also a command \d, with one mandatory argument, that typesets the differential part of an integral.

**Example:**

$$
\int_{\mathbb{R}} \frac{\sin(x)}{x} dx
$$
\n
$$
\begin{cases}\n\begin{cases}\n\frac{1}{R}\left\{\frac{1}{R}\right\} \cdot \frac{\sin\{x\}}{x} \cdot \frac{1}{R} \\
\end{cases} \cdot \frac{\cos x}{x} \cdot \frac{1}{R}\n\end{cases}
$$

<span id="page-2-1"></span> $\text{ind } *{\text{function}} {\text{var}}$  $\text{ind } *{\text{function}} {\text{var}}$  $\text{ind } *{\text{function}} {\text{var}}$ , \var\, ...}

This macro typesets a partial derivative. The starred variant typesets derivatives as subscripts, i.e.  $f_{xxy}$ , while the unstarred variant typesets full fractions:

#### **Example:**

$$
\left.\frac{\partial^{m+n}f}{\partial x^m\partial y^n}\right\}\quad\text{begin{aligned}\n\text{begin}\n\end{aligned}\n\end{aligned}\n\quad\text{end}{equation*}
$$

As the example shows, the comma-separated list of variables also supports superscripts to denote the number of derivatives, and the sum of the variables is automatically calculated.

#### <span id="page-2-0"></span>\E [{](#page-7-2)*\expression*} }

The command  $\E$  typesets the expectation of a random variable.

## **Example:**

$$
E[\hat{\mu}] = \mu
$$
\n
$$
\begin{cases}\n\begin{cases}\n\begin{cases}\n\text{equation*}\n\end{cases} \\
\begin{cases}\n\text{endequation*}\n\end{cases} = \mu\n\end{cases}
$$

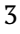

## <span id="page-3-3"></span><span id="page-3-0"></span>\P [{](#page-7-3)*\expression*}\given*\expression*}}

The \P command typesets a probability. The \given command can be used to typeset conditional probabilities, within \P.

**Example:**

$$
P(A | B) = \frac{P(B | A)P(A)}{P(B)}
$$
\n
$$
\left\{\n \begin{array}{c}\n \text{begin{array}{c}\n \text{array}{\n \text{array}{\n \text{array}{\n \text{array}{\n \text{array}{\n \text{array}{\n \text{array}{\n \text{array}{\n \text{array}{\n \text{array}}\n \text{array}{\n \text{array}{\n \text{array
$$

## <span id="page-3-1"></span>\var [{](#page-8-0)*\expression*}}

\cov [{](#page-8-1)*\expression*}}{*\expression*}}

<span id="page-3-2"></span>The commands \var and \cov typeset the variance and covariance of an expression.

## **Example:**

Var 
$$
(X)
$$
 = E  $[(X - \mu)^2]$   
\nCov  $(X, Y)$  = E  $[XY] - E[X] E[Y]$   
\n $\text{var{X} = \E{X-\mu)^2}\setminus \text{cov{X}}{Y} = \E{XY} - \E{X}\E{Y}$ 

# 2.3 **Improved commands**

In addition to adding new commands, this package also redefines already existing commands in a mostly backwards-compatible way to improve their usefulness.

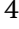

- <span id="page-4-10"></span><span id="page-4-4"></span><span id="page-4-0"></span>\sin  $[\langle power \rangle]$  $[\langle power \rangle]$ { $\langle expression \rangle$ }
- \arcsin [{](#page-10-0)*\expression*}}
- <span id="page-4-5"></span><span id="page-4-2"></span><span id="page-4-1"></span>\cos  $[\langle power \rangle] {\langle expression \rangle}$  $[\langle power \rangle] {\langle expression \rangle}$
- \arccos [{](#page-10-1)*\expression*}}
	- \tan [\[](#page-9-2)*\power*}]{*\expression*}}
- \arctan [{](#page-10-2)*\expression*}}
	- \cot  $[\langle power \rangle] {\langle expression \rangle}$  $[\langle power \rangle] {\langle expression \rangle}$

<span id="page-4-6"></span><span id="page-4-3"></span>The trigonometric functions have been redefined to typeset more easily. They typeset  $\langle expression \rangle$  as an argument of the expression, and (if applicable)  $\langle power \rangle$  as a superscript between the function and its argument, *e.g.*  $\sin^2(\phi)$ .

<span id="page-4-7"></span>\ln [{](#page-10-3)*\expression*}}

<span id="page-4-8"></span>The natural logarithm macro \ln has also been redefined to require an argument which is typeset as the argument of the logarithm.

\log  $[\langle base \rangle] {\langle expression \rangle}$  $[\langle base \rangle] {\langle expression \rangle}$ 

<span id="page-4-9"></span>The related macro  $\log$  is redefined in a similar way, but also accepts an optional argument denoting the base of the logarithm:  $\log_2(x)$ .

\exp [{](#page-11-0)*\expression*}}

The exponential, \exp, is redefined to typeset its argument as a superscript of  $e$  in some display styles, and as an argument of  $\exp$  otherwise:

> e  $\sqrt{2}$  exp $(x)$

```
*[\domain\]{\expression\}
*[\domain\]{\expression\}
   \max*[\langle domain \rangle]{\langle expression \rangle}
\argmax \star[\domain}]{\expression}}
   \sup \star[\domain\]{\expression\}
   *[\domain\]{\expression\}
```
<span id="page-5-5"></span><span id="page-5-4"></span>The maximum/minimum macros have been redefined in a manner similar to the trigonometric functions. They typeset  $\langle expression \rangle$  inside curly brackets (the starred version omits the brackets), with the optional  $\langle domain \rangle$  typeset in a subscript after the operator (*e.g.* min<sub>x∈R+</sub>  $f(x)$ ). Argument variants are also provided, and the *(expression)* is centered underneath the operator if possible:

 $\arg\min_{x\in\mathbb{R}_+} f(x)$ 

## 2.4 **Stylistic changes**

<span id="page-5-6"></span>Some commands have been redefined in a completely backwards-compatible way to improve the end result of their typesetting.

\frac [{](#page-12-3)*\numerator*}**}**{*\denominator*}**}** 

<span id="page-5-7"></span>The \frac command has been changed to improve typesetting, allowing displaystyle math in some settings.

- \bar [{](#page-15-0)*\expression*}}
- \vec [{](#page-16-2)*\expression*}}

<span id="page-5-8"></span>The \bar command has been changed to cover the entire *\expression*} (*i.e.*  $\overline{uv}$ ), and \vec has been changed to match the \vectorsym command provided by isomath.

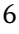

# <span id="page-6-1"></span>3 **Known issues**

A list of current issues is available in the Github repository of this pack-age<sup>[1](#page-6-0)</sup>, but as of the release of v0.3, there are no known issues

If you discover any bugs in this package, please report them to the issue tracker in the skmath Github repository.

# 4 **Implementation**

The package implementation is very simple. First, we do the standard EΓ<sub>Ε</sub>Χ 2<sub>ε</sub> preamble thing, then we require some dependencies.

(package) 1 \RequirePackage{expl3,l3keys2e,xparse} <sup>2</sup> \ProvidesExplPackage{skmath}  $\{2013/05/24\}\{0.3\}$ {improved math commands} <sup>4</sup> \PassOptionsToPackage{intlimits,sumlimits,namelimits}{amsmath} \RequirePackage{amssymb,mathtools,xfrac,isomath}

We optionally provide commands to typeset common sets.

- \\_\_skmath\_define\_common\_sets: (no arguments)
	- hpackagei <sup>6</sup> \cs\_new:Nn\\_\_skmath\_define\_common\_sets:{

#### \N[\(](#page-1-0)no arguments)

\thpackage\ 7 \NewDocumentCommand\N{}{\ensuremath{\mathbb{N}}}

#### \Z[\(](#page-1-1)no arguments)

\package\ 8 \NewDocumentCommand\Z{}{\ensuremath{\mathbb{Z}}}

\Q[\(](#page-1-2)no arguments)

<span id="page-6-0"></span><sup>1</sup> <https://github.com/urdh/skmath/issues>

<span id="page-7-4"></span> $\langle$  9 \NewDocumentCommand\Q{}{\ensuremath{\mathbb{Q}}}

#### \R[\(](#page-1-3)no arguments)

\backage\ 10 \NewDocumentCommand\R{}{\ensuremath{\mathbb{R}}}

#### \C[\(](#page-1-4)no arguments)

```
\package\ \the \NewDocumentCommand\C{}{\ensuremath{\mathbb{C}}}
```
 $\langle$ package $\rangle$  12 }

<span id="page-7-1"></span>This is followed by commands to typeset the norm and absolute value.

#### \abs[\(](#page-1-5)no arguments)

\package\ 13 \DeclarePairedDelimiter\abs{\lvert}{\rvert}

#### <span id="page-7-0"></span>\norm[\(](#page-1-6)no arguments)

```
\package\\tapp\\nepsimePairedDelimiter\norm{\lVert}{\rVert}
```
<span id="page-7-2"></span>Next come the statistical commands.

\E[\(](#page-2-0)no arguments)

Here, we define \E after the preamble since it may break otherwise.

```
(package) 15 \AtBeginDocument{
      16 \DeclareDocumentCommand\E{m}{%
      17 \ensuremath{\operatorname{E}\left[#1\right]}%
      18 }
      19 }
```
The \P command saves any old \given command, replacing it locally with the new \given command provided by the package.

<span id="page-7-3"></span>\P[\(](#page-3-0)no arguments)

```
hpackagei 20 \DeclareDocumentCommand\P{m}{%
```
- <span id="page-8-2"></span>21 \ensuremath{\operatorname{P}%
- 22 \mkern-1.5mu\left(%
- 23 \cs\_set\_eq:NN\\_\_skmath\_saved\_given:\given%

#### \given (no arguments)

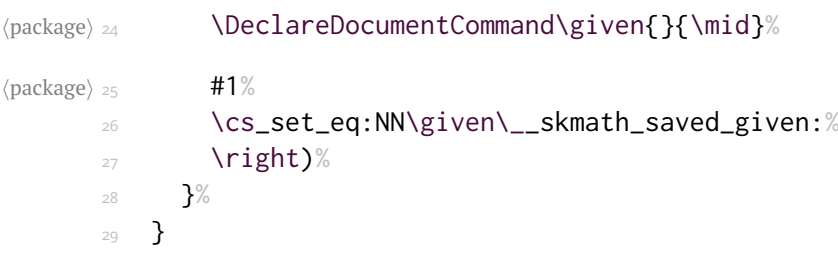

## <span id="page-8-0"></span>\var[\(](#page-3-1)no arguments)

```
hpackagei 30 \DeclareDocumentCommand\var{m}{%
       31 \ensuremath{\operatorname{Var}\left(#1\right)}%
       32 \quad \frac{32}{2}
```
#### <span id="page-8-1"></span>\cov[\(](#page-3-2)no arguments)

```
\package\ 33 \DeclareDocumentCommand\cov{mm}{%
      34 \ensuremath{\operatorname{Cov}\left(#1,#2\right)}%
      35 }
```
We replace all trigonometric functions and some other common functions with alternatives that take an argument (or optionally, several arguments).

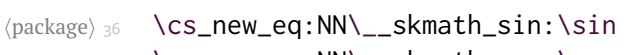

- <sup>37</sup> \cs\_new\_eq:NN\\_\_skmath\_cos:\cos
- 38 \cs\_new\_eq:NN\\_\_skmath\_tan:\tan
- <sup>39</sup> \cs\_new\_eq:NN\\_\_skmath\_cot:\cot
- <sup>40</sup> \cs\_new\_eq:NN\\_\_skmath\_arcsin:\arcsin
- <sup>41</sup> \cs\_new\_eq:NN\\_\_skmath\_arccos:\arccos
- <sup>42</sup> \cs\_new\_eq:NN\\_\_skmath\_arctan:\arctan

- <span id="page-9-4"></span><sup>43</sup> \cs\_new\_eq:NN\\_\_skmath\_ln:\log
- <sup>44</sup> \cs\_new\_eq:NN\\_\_skmath\_log:\log
- <sup>45</sup> \cs\_new\_eq:NN\\_\_skmath\_exp:\exp
- <sup>46</sup> \cs\_new\_eq:NN\\_\_skmath\_min:\min
- $47$  \cs\_new\_eq:NN\\_\_skmath\_max:\max
- <sup>48</sup> \cs\_new\_eq:NN\\_\_skmath\_sup:\sup
- <span id="page-9-0"></span><sup>49</sup> \cs\_new\_eq:NN\\_\_skmath\_inf:\inf

## \sin[\(](#page-4-0)no arguments)

hpackagei <sup>50</sup> \RenewDocumentCommand\sin{om}{%

- 51 \IfNoValueTF{#1}
- $_{52}$  {\ensuremath{\\_\_skmath\_sin:\left(#2\right)}}
- <sup>53</sup> {\ensuremath{\\_\_skmath\_sin:\c\_math\_superscript\_token{#1}\left(#2\right)}}%
- <sup>54</sup> }

## <span id="page-9-1"></span>\cos[\(](#page-4-1)no arguments)

```
hpackagei 55 \RenewDocumentCommand\cos{om}{%
      56 \IfNoValueTF{#1}
      57 {\ensuremath{\__skmath_cos:\left(#2\right)}}
      58 {\ensuremath{\__skmath_cos:\c_math_superscript_token{#1}\left(#2\right)}}%
      59 }
```
## <span id="page-9-2"></span>\tan[\(](#page-4-2)no arguments)

```
(package) 60 \RenewDocumentCommand\tan{om}{%
      61 \IfNoValueTF{#1}
      62 {\ensuremath{\__skmath_tan:\left(#2\right)}}
      63 {\ensuremath{\__skmath_tan:\c_math_superscript_token{#1}\left(#2\right)}}%
      64 }
```
## <span id="page-9-3"></span>\cot[\(](#page-4-3)no arguments)

```
hpackagei 65 \RenewDocumentCommand\cot{om}{%
     66 \IfNoValueTF{#1}
      67 {\ensuremath{\__skmath_cot:\left(#2\right)}}
      68 {\ensuremath{\__skmath_cot:\c_math_superscript_token{#1}\left(#2\right)}}%
      69 }
```
## <span id="page-10-0"></span>\arcsin[\(](#page-4-4)no arguments)

```
hpackagei 70 \RenewDocumentCommand\arcsin{m}{%
      \mathbb{Z} \ensuremath{\__skmath_arcsin:\left(#1\right)}%
      72 }
```
## <span id="page-10-1"></span>\arccos[\(](#page-4-5)no arguments)

```
hpackagei 73 \RenewDocumentCommand\arccos{m}{%
      74 \ensuremath{\__skmath_arccos:\left(#1\right)}%
      75 }
```
#### <span id="page-10-2"></span>\arctan[\(](#page-4-6)no arguments)

```
hpackagei 76 \RenewDocumentCommand\arctan{m}{%
      77 \ensuremath{\__skmath_arctan:\left(#1\right)}%
      78 }
```
#### <span id="page-10-3"></span>\ln[\(](#page-4-7)no arguments)

```
hpackagei 79 \RenewDocumentCommand\ln{m}{%
      80 \ensuremath{\__skmath_ln:\left(#1\right)}%
      81 }
```
#### <span id="page-10-4"></span>\log[\(](#page-4-8)no arguments)

```
hpackagei 82 \RenewDocumentCommand\log{om}{%
      83 \IfNoValueTF{#1}
      84 {\ensuremath{\__skmath_log:\left(#2\right)}}
```
<span id="page-11-4"></span> $85$  {\ensuremath{\\_\_skmath\_log:\c\_math\_subscript\_token{#1}\left(#2\right)}}% <sup>86</sup> }

## <span id="page-11-0"></span>\exp[\(](#page-4-9)no arguments)

```
\package\87 \RenewDocumentCommand\exp{m}{\ensuremath{\mathchoice%
      88 {e\c_math_superscript_token{#1}}%
      89 {\__skmath_exp:\left(#1\right)}%
      90 {\__skmath_exp:\left(#1\right)}%
      91 {\__skmath_exp:\left(#1\right)}%
      92 }}
hpackagei 93 \cs_new_nopar:Npn\__skmath_minmax_backend:nnnn#1#2#3#4{%
      _{94} \use:c{__skmath_#1:}
      95 \IfNoValueF{#3}{
      96 \c_math_subscript_token{
      \frac{1}{97} \mathchoice{\mathclap{#3}}{#3}{#3}
      98 }
      99 }
      100 \IfBooleanTF{#2}{#4}{\left\{#4\right\}}
      101 }
```
#### <span id="page-11-1"></span>\min[\(](#page-5-0)no arguments)

```
hpackagei102 \RenewDocumentCommand\min{som}{%
      103 \ensuremath{\__skmath_minmax_backend:nnnn{min}{#1}{#2}{#3}}
      104 }
```
#### <span id="page-11-2"></span>\argmin[\(](#page-5-1)no arguments)

```
hpackagei105 \NewDocumentCommand\argmin{som}{%
      106 \ensuremath{\arg\__skmath_minmax_backend:nnnn{min}{#1}{#2}{#3}}
      107 }
```
#### <span id="page-11-3"></span>\max[\(](#page-5-2)no arguments)

```
hpackagei108 \RenewDocumentCommand\max{som}{%
      109 \ensuremath{\__skmath_max_minbackend:nnnn{max}{#1}{#2}{#3}}
      110 }
```
## <span id="page-12-0"></span>\argmax[\(](#page-5-3)no arguments)

```
\langlepackage) 111 \NewDocumentCommand\argmax{som}{%
      112 \ensuremath{\arg\__skmath_minmax_backend:nnnn{max}{#1}{#2}{#3}}
      113 }
```
### <span id="page-12-1"></span>\sup[\(](#page-5-4)no arguments)

```
\langlepackage\rangle<sub>114</sub> \RenewDocumentCommand\sup{som}{%
       115 \ensuremath{\__skmath_minmax_backend:nnnn{sup}{#1}{#2}{#3}}
       116 }
```
## <span id="page-12-2"></span>\inf[\(](#page-5-5)no arguments)

```
hpackagei 117 \RenewDocumentCommand\inf{som}{%
      118 \ensuremath{\__skmath_minmax_backend:nnnn{inf}{#1}{#2}{#3}}
      119 }
```
<span id="page-12-3"></span>The fraction command is modified to improve typesetting.

## \frac[\(](#page-5-6)no arguments)

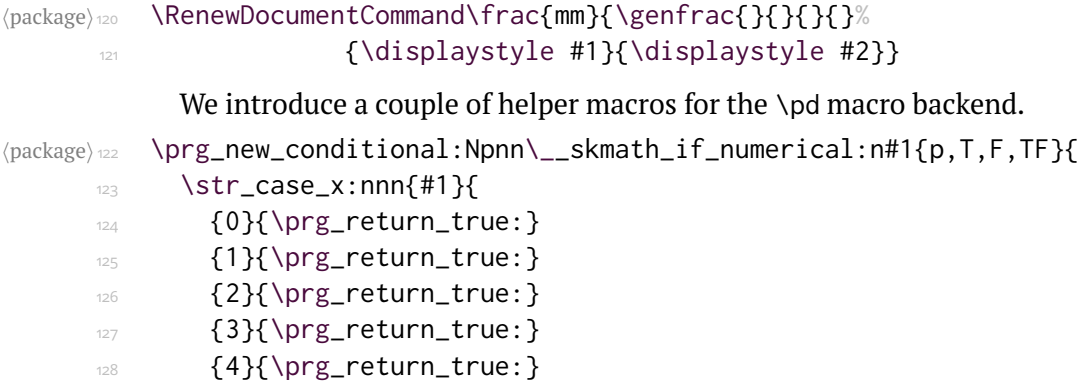

```
129 {5}{\prg_return_true:}
      130 {6}{\prg_return_true:}
      131 {7}{\prg_return_true:}
      132 {8}{\prg_return_true:}
      133 {9}{\prg_return_true:}
      134 }{\prg_return_false: }
      135 }
\langlepackage)<sub>136</sub> \cs_new_nopar:Npn\__skmath_pd_vars_sum:n#1{
      137 \tl_clear:N\l_tmpa_tl
      138 \int_zero:N\l_tmpa_int
      139 \bool_set_true:N\l_tmpa_bool
      140 \clist_set:Nn\l_tmpa_clist{#1}
      141 \clist_map_inline:Nn\l_tmpa_clist{
      142 \seq_set_split:Nnn\l_tmpa_seq{^}{##1}
      143 \int_compare:nT{\seq_count:N\l_tmpa_seq<\c_two}{
      144 \text{Seq\_put\_right: Nn\llap{\cup}Ltmpa\_seq{1}}145 }
      146 \seq_get_right:NN\l_tmpa_seq\l_tmpb_tl
      147 \__skmath_if_numerical:nTF{\tl_use:N\l_tmpb_tl}{
      148 \int_add:Nn\l_tmpa_int{\tl_use:N\l_tmpb_tl}
      149 }{
      150 \bool_set_false:N\l_tmpa_bool
      151 \tl_if_empty:NF\l_tmpa_tl{\tl_put_right:Nn\l_tmpa_tl{+}}
      152 \tl_put_right:Nx\l_tmpa_tl{\tl_use:N\l_tmpb_tl}
      153 }
      154 }
      155 \int_compare:nT{\l_tmpa_int>\c_zero}{\int_use:N\l_tmpa_int}
      156 \bool_if:NF\l_tmpa_bool{
      157 \int_compare:nT{\l_tmpa_int>\c_zero}{+}
      158 \tl_use:N\l_tmpa_tl
      159 }
      160 }
\langlepackage) 161 \prg_new_conditional:Npnn\__skmath_pd_if_vars_sum_above_one:n#1{p,T,F,TF}{
      162 \clist_set:Nn\l_tmpa_clist{#1}
```

```
163 \int_compare:nTF{\clist_count:N\l_tmpa_clist>\c_one}{
      164 \prg_return_true:
      165 }{
      166 \clist_pop:NN\l_tmpa_clist\l_tmpa_tl
      \frac{167}{167} \seq_set_split:NnV\l_tmpa_seq{^}{\l_tmpa_tl}
             \int_compare:nTF{\seq_count:N\l_tmpa_seq<\c_two}{
      169 \prg_return_false:
      170 }{
      171 \prg_return_true:
      172 }
      173 }
      174 }
\langle package\rangle_{75} \cs_new_nopar:Npn\__skmath_pd_superscript_vars:n#1{
     176 \clist_set:Nn\l_tmpa_clist{#1}
      177 \clist_map_inline:Nn\l_tmpa_clist{
      178 \partial
      179 \seq_set_split:Nnn\l_tmpa_seq{ˆ}{##1}
      180 \seq_pop:NN\l_tmpa_seq\l_tmpb_tl
      181 \tl_use:N\l_tmpb_tl
      182 \int_compare:nT{\seq_count:N\l_tmpa_seq>0}{
      183 \seq_pop:NN\l_tmpa_seq\l_tmpb_tl
      184 \c_math_superscript_token
      185 \tl use:N\l tmpb tl
      186 }
      187 }
      188 }
\langlepackage)<sub>189</sub> \cs_new_nopar:Npn\__skmath_pd_subscript_vars:n#1{
      190 \clist_set:Nn\l_tmpa_clist{#1}
      191 \clist_map_inline:Nn\l_tmpa_clist{
      192 \seq_set_split:Nnn\l_tmpa_seq{^}{##1}
      193 \seq_pop:NN\l_tmpa_seq\l_tmpa_tl
      194 \int_set:Nn\l_tmpa_int{\c_one}
      195 \int_compare:nT{\seq_count:N\l_tmpa_seq>\c_zero}{
      196 \seq_pop:NN\l_tmpa_seq\l_tmpb_tl
```

```
197 \int_set:Nn\l_tmpa_int{\tl_use:N\l_tmpb_tl}
      198 }
      199 \prg_replicate:nn{\l_tmpa_int}{\tl_use:N\l_tmpa_tl}
      200 }
      201 }
hpackagei202 \cs_new_nopar:Npn\__skmath_pd_fraction:nn#1#2{
      203 \qquad \text{frac}204 \partial
      205 \__skmath_pd_if_vars_sum_above_one:nT{#2}{
      206 \c_math_superscript_token{\__skmath_pd_vars_sum:n{#2}}
      207 }
      208 {#1}
      209 }{
      210 \__skmath_pd_superscript_vars:n{#2}
      211 }
      212 }
\package)<sub>213</sub> \cs_new_nopar:Npn\__skmath_pd_subscript:nn#1#2{
      214 {#1}\c_math_subscript_token{
      215 \__skmath_pd_subscript_vars:n{#2}
      216 }
      217 }
            Definition of \bar, \pd and \d is deferred until after all packages are
          loaded to avoid collisions with other packages.
hpackagei218 \AtBeginDocument{%
          The \bar command is modified to impove typesetting.
      \bar(no arguments)
hpackagei219 \DeclareDocumentCommand\bar{m}{%
      220 \ensuremath{\mkern 1.5mu\overline{\mkern-1.5mu{#1}\mkern-1.5mu}\mkern 1.5mu}}
            This is the partial derivative macro, but most of the functionality was
```
<span id="page-15-0"></span>defined as private macros earlier.

<span id="page-16-3"></span><span id="page-16-1"></span>\p[d#](#page-2-1)1: Boolean distinguishing between starred and unstarred variant #2: Tokens representing a mathematical function

#3: Comma-separated list of variables, possibly with superscripts

```
hpackagei 221 \DeclareDocumentCommand\pd{smm}{
      222 \ensuremath{
      223 \IfBooleanTF{#1}
      224 {\_{\_\_skmath_pdd\_skmath_pdd\_subscript:nn{#2}{#3}}225 {\__skmath_pd_fraction:nn{#2}{#3}}
      226 }
      227 }
```
We introduce a command to typeset the differential part of integrals, shamefully stolen from an answer on TEX.SE.

## <span id="page-16-0"></span>\d[\(](#page-2-2)no arguments)

```
\package\228 \DeclareDocumentCommand\d{m}{\ensuremath{\,\mathrm{d}#1%
     <sup>229</sup> 229 \peek_meaning_ignore_spaces:NT\d{\!}}}
```
 $\langle$ package $\rangle$ <sub>230</sub> }

<span id="page-16-2"></span>Finally, we define a nicer way to denote vectors.

## \vec[\(](#page-5-8)no arguments)

```
hpackagei231 \cs_set_eq:NN\vec\vectorsym
            We end by declaring an option.
\package\232 \keys_define:nn{skmath}{
      233 commonsets .code: n =
      234 {\__skmath_define_common_sets:}
      235 }
      236 \ProcessKeysOptions{skmath}
hpackagei237 \endinput
```
# <span id="page-17-0"></span>5 **Installation**

The easiest way to install this package is using the package manager provided by your LATEX installation if such a program is available. Failing that, provided you have obtained the package source (skmath.tex and Makefile) from either CTAN or Github, running make install inside the source directory works well. This will extract the documentation and code from skmath.tex, install all files into the TDS tree at TEXMFHOME and run mktexlsr.

If you want to extract code and documentation without installing the package, run make all instead. If you insist on not using make, remember that packages distributed using skdoc must be extracted using pdflatex, *not* tex or latex.

## 6 **Changes**

#### v0.1

General: Initial version.

#### v0.1a

\d: Fixed obtuse errors.

#### v0.1b

- General: Load amsmath with intlimits option.
- \bar: Added \bar replacement.
- \C: Moved to xparse command definition.
- \d: Moved to xparse command definition.
- \exp: Moved to xparse command General: Fixed fatal documentadefinition.
- \frac: Moved to xparse command definition.
- \N: Moved to xparse command definition.
- \Q: Moved to xparse command definition.
- \R: Moved to xparse command definition.
- \Z: Moved to xparse command definition.

#### v0.1c

General: Moved package from docstrip to skdoc.

#### v0.1d

tion and package errors.

## v0.1e

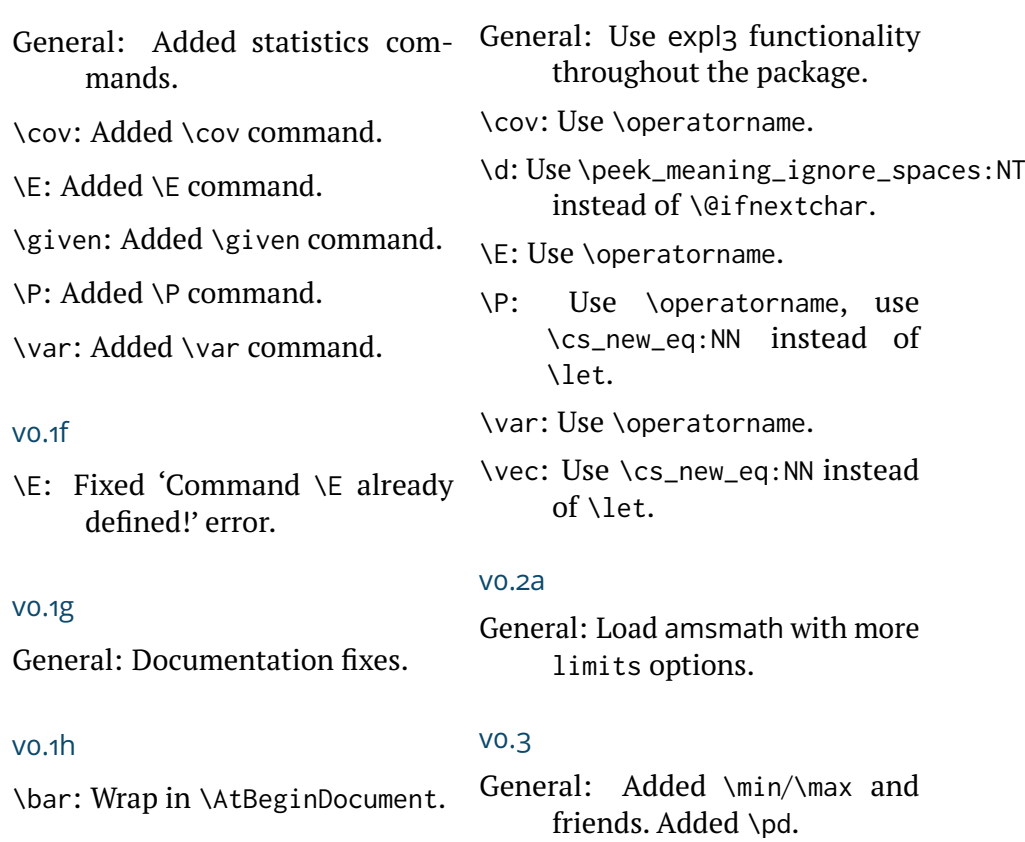

v0.2

# 7 **Index**

Numbers written in italic refer to the page where the corresponding entry is described; numbers underlined refer to the page were the implementation of the corresponding entry is discussed. Numbers in roman refer to other mentions of the entry.

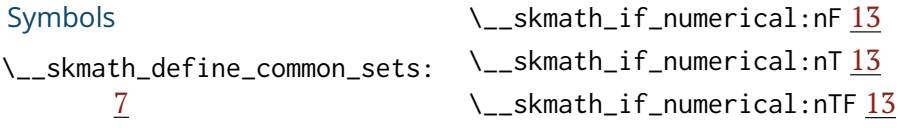

\\_\_skmath\_if\_numerical\_p:n [13](#page-12-4) \\_\_skmath\_minmax\_backend:nnn [12](#page-11-4) \\_\_skmath\_pd\_fraction:nn [16](#page-15-1) \\_\_skmath\_pd\_if\_vars\_sum\_above\_one:nF [14](#page-13-0) \\_\_skmath\_pd\_if\_vars\_sum\_above\_q**me3**,ng [14](#page-13-0) \\_\_skmath\_pd\_if\_vars\_sum\_above\_one:nTF [14](#page-13-0) \\_\_skmath\_pd\_if\_vars\_sum\_above\_qffeae;<u>6,[13](#page-12-4)</u> [14](#page-13-0) \\_\_skmath\_pd\_subscript:nn [16](#page-15-1) \\_\_skmath\_pd\_subscript\_vars:n [15](#page-14-0) \\_\_skmath\_pd\_superscript\_vars:n<sub>|</sub> [15](#page-14-0) \\_\_skmath\_pd\_vars\_sum:n [14](#page-13-0) A  $\lambda$ abs [2](#page-1-7), <u>[8](#page-7-4)</u>  $\arccos 5, 11$  $\arccos 5, 11$  $\arccos 5, 11$  $\arccos 5, 11$ \arcsin *[5](#page-4-10)*, [11](#page-10-5)  $\arctan 5, 11$  $\arctan 5, 11$  $\arctan 5, 11$  $\arctan 5, 11$ \argmax *[6](#page-5-9)*, [13](#page-12-4) \argmin *[6](#page-5-9)*, [12](#page-11-4) B \bar *[6](#page-5-9)*, [16](#page-15-1) C \C [1,](#page-0-2) *[2](#page-1-7)*, [8](#page-7-4) commonsets (option) [1,](#page-0-2) [2](#page-1-7) \cos *[5](#page-4-10)*, [10](#page-9-4) \cot *[5](#page-4-10)*, [10](#page-9-4) \cov *[4](#page-3-3)*, [9](#page-8-2) D \d *[3](#page-2-3)*, [16,](#page-15-1) [17](#page-16-3) E \exp *[5](#page-4-10)*, [12](#page-11-4) F G \given *[4](#page-3-3)*, *[8](#page-7-4)*, [9](#page-8-2)  $\inf 6, 13$  $\inf 6, 13$  $\inf 6, 13$  $\inf 6, 13$ isomath (package) [6](#page-5-9) L  $\ln 5, 11$  $\ln 5, 11$  $\ln 5, 11$  $\ln 5, 11$  $\log 5, 11$  $\log 5, 11$  $\log 5, 11$  $\log 5, 11$ M Makefile (file) [18](#page-17-0) \max *[6](#page-5-9)*, [12](#page-11-4) \min *[6](#page-5-9)*, [12](#page-11-4) N \N [1,](#page-0-2) *[2](#page-1-7)*, [7](#page-6-1) \norm *[2](#page-1-7)*, [8](#page-7-4) P \P *[4](#page-3-3)*, *[8](#page-7-4)* \pd *[3](#page-2-3)*, [13,](#page-12-4) [16](#page-15-1)

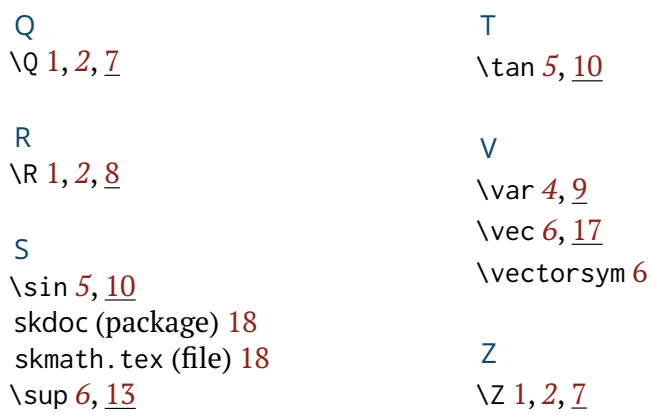